<sup>750</sup> N.Greenfield Pkwy,Garner,NC <sup>27</sup>5<sup>29</sup>

SIG. INVENTORY NO. 13-0049 2F807SSIGONASTASRE

15-AUG-2016 14:27

- 
- 
- 
- 
- 
- 
- 
- 

- 
- 
- 

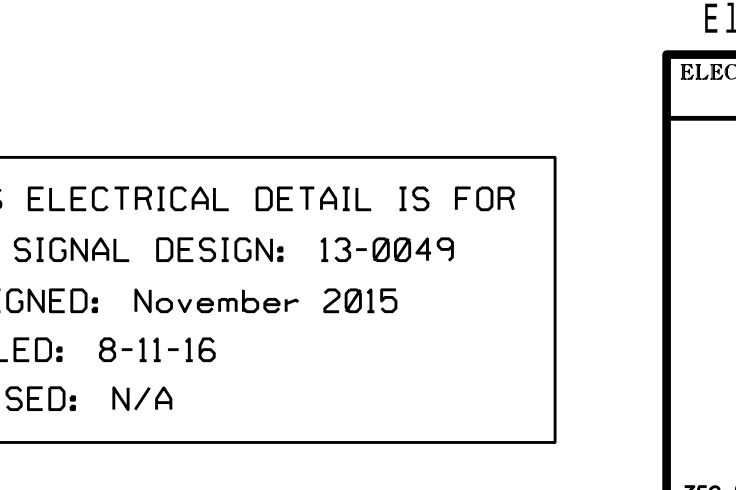

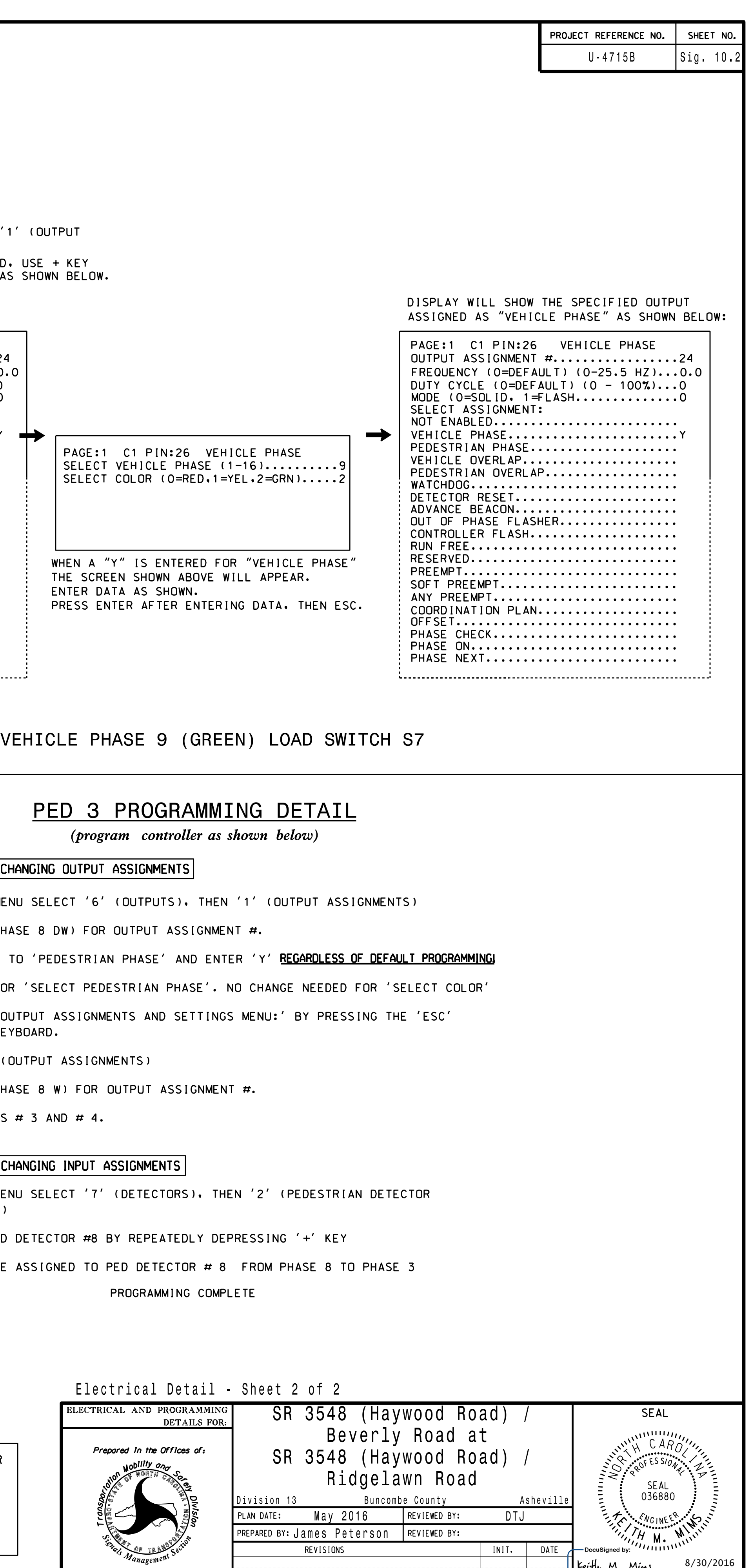

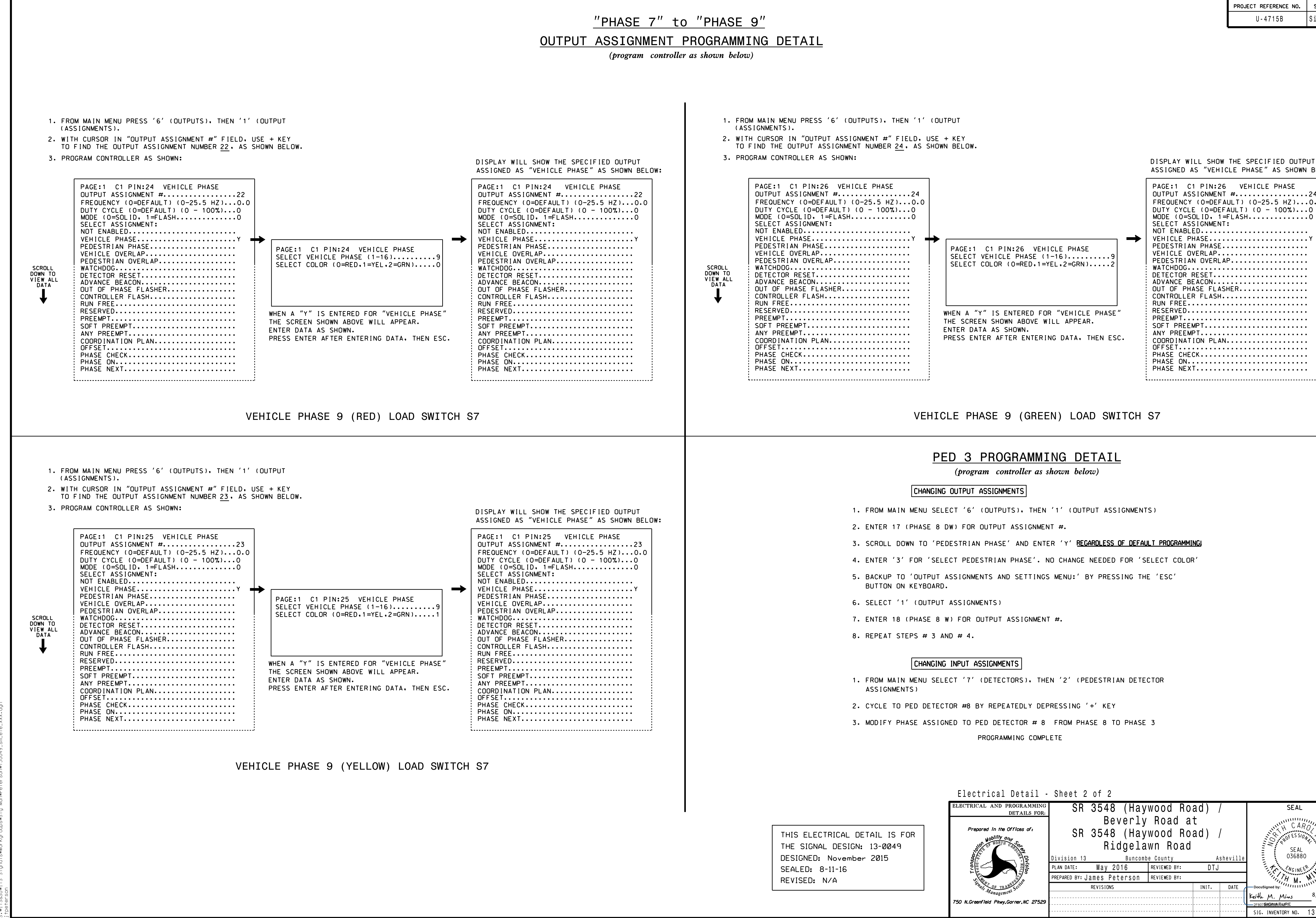